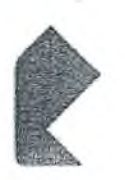

## Универсальные услуги связи телефонная связь

Правила пользования таксофоном универсального обслуживания

- 1. Снимите трубку таксофона
- 2. Для совершения бесплатного звонка на стационарный телефон, вызова экстренных служб или звонка на мобильный телефон наберите номер:

• Для местного вызова - наберите номер телефона

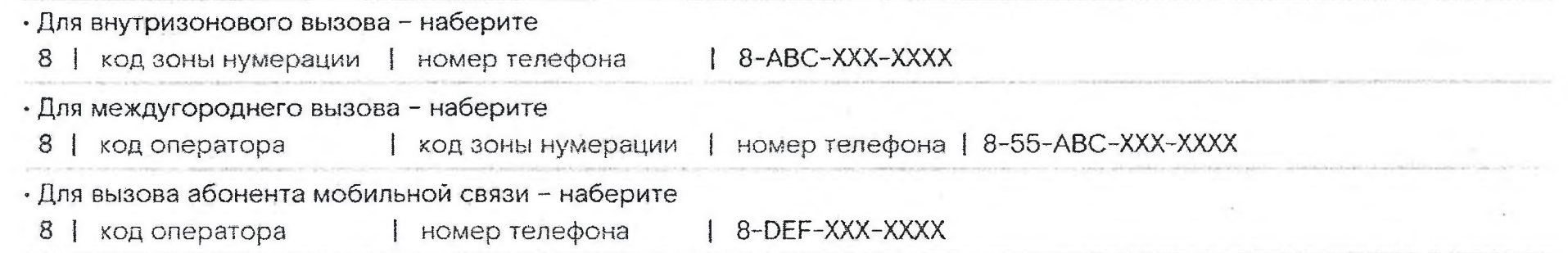

- 3. Услышав ответ абонента нажмите кнопку (b) или кнопку «ответ»
- 4. После окончания разговора повесьте трубку ABC - обозначение кода зоны нумерации, DEF - обозначение телефонного кода оператора мобильной связи.

Номера экстренных служб: 119 епиный номер вызова экстренных оперативных опухо

01 (101) МЧС (служба пожарной охраны, служба реагирования в чрезвычайных ситуациях)

02 (102) служба полиции

03 (103) служба скорой медицинской помощи OX ITOTI poprimiuso conveño rasoanú catu

Уточнить адрес размещения таксофона или сообщить о неработоспособности 8 800 1000 800

## **Ростелеком**